## **Abandoned Cart Email**

**[1. Abandoned Cart Email Installation Guides](https://confluence.izysync.com/display/DOC/1.+Abandoned+Cart+Email+Installation+Guides)**

**[2. Abandoned Cart Email User Guide](https://confluence.izysync.com/display/DOC/2.+Abandoned+Cart+Email+User+Guide)**

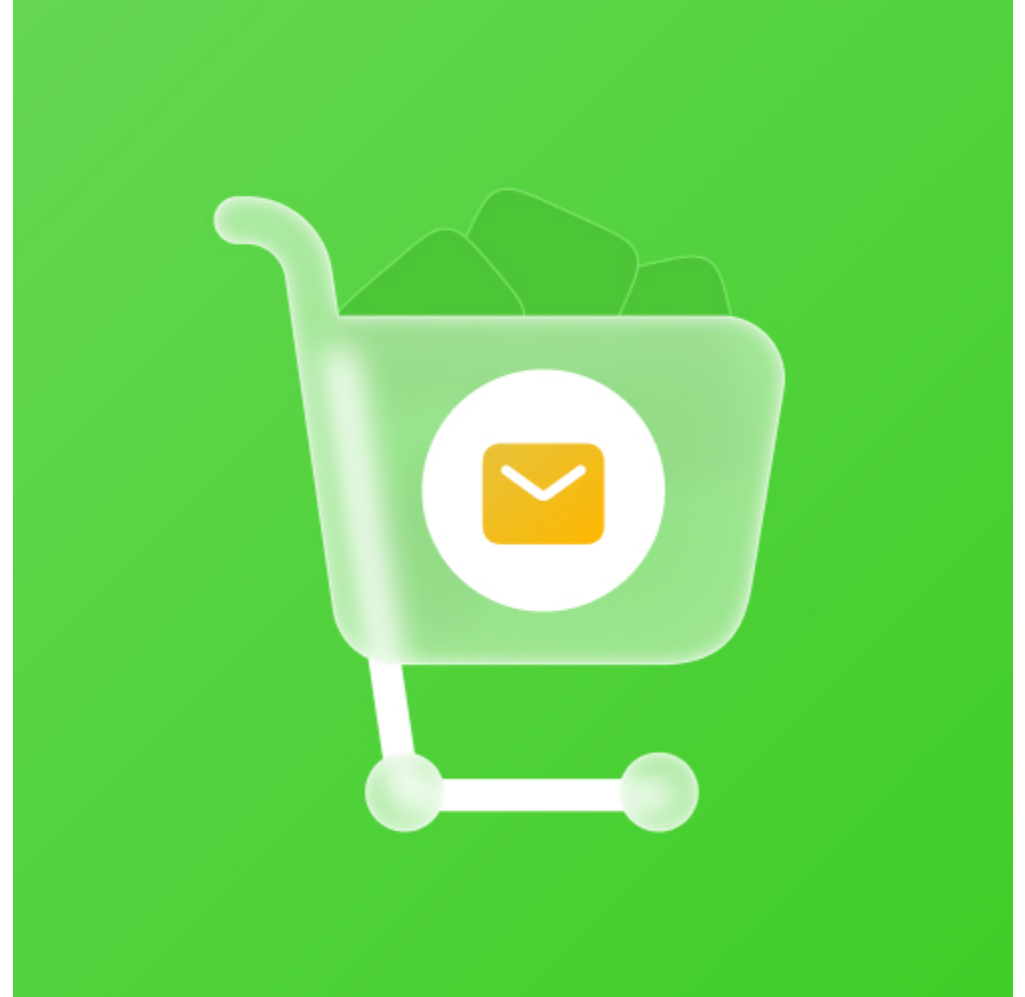

**Support Portal:** 

**<http://servicedesk.izysync.com/servicedesk/customer/portal/44>**